## Download Doc

## IOS APPS FOR MASTERMINDS: HOW TO TAKE ADVANTAGE OF SWIFT TO CREATE INSANELY GREAT APPS FOR IPHONES AND IPADS

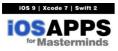

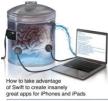

Read PDF iOS Apps for Masterminds: How to take advantage of Swift to create insanely great apps for iPhones and iPads

- Authored by J D Gauchat
- Released at 2016

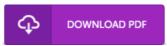

Filesize: 4.45 MB

To open the file, you will have Adobe Reader software program. If you do not have Adobe Reader already installed on your computer, you can download the installer and instructions free from the Adobe Web site. You could possibly acquire and help save it in your laptop for in the future study. Be sure to follow the button above to download the document.

## Reviews

Extensive guideline! Its this sort of very good go through. I have got read and i am confident that i will gonna read through once more once more in the future. Once you begin to read the book, it is extremely difficult to leave it before concluding.

-- Joana Champlin

Complete guide! Its this sort of good read. It is rally exciting throgh studying period. I am just pleased to explain how here is the very best publication i have go through inside my own existence and could be he very best publication for at any time.

-- Adele Rosenbaum

An exceptional pdf and the typeface employed was fascinating to see. Better then never, though i am quite late in start reading this one. Your daily life span will be transform as soon as you total looking at this publication.

-- Dale White